PowerPoint2007 Word PDF

https://www.100test.com/kao\_ti2020/272/2021\_2022\_PowerPoint\_c 98\_272116.htm PowerPoint 果手头有Word表格,当然不必再浪费时间和精力重新创建。

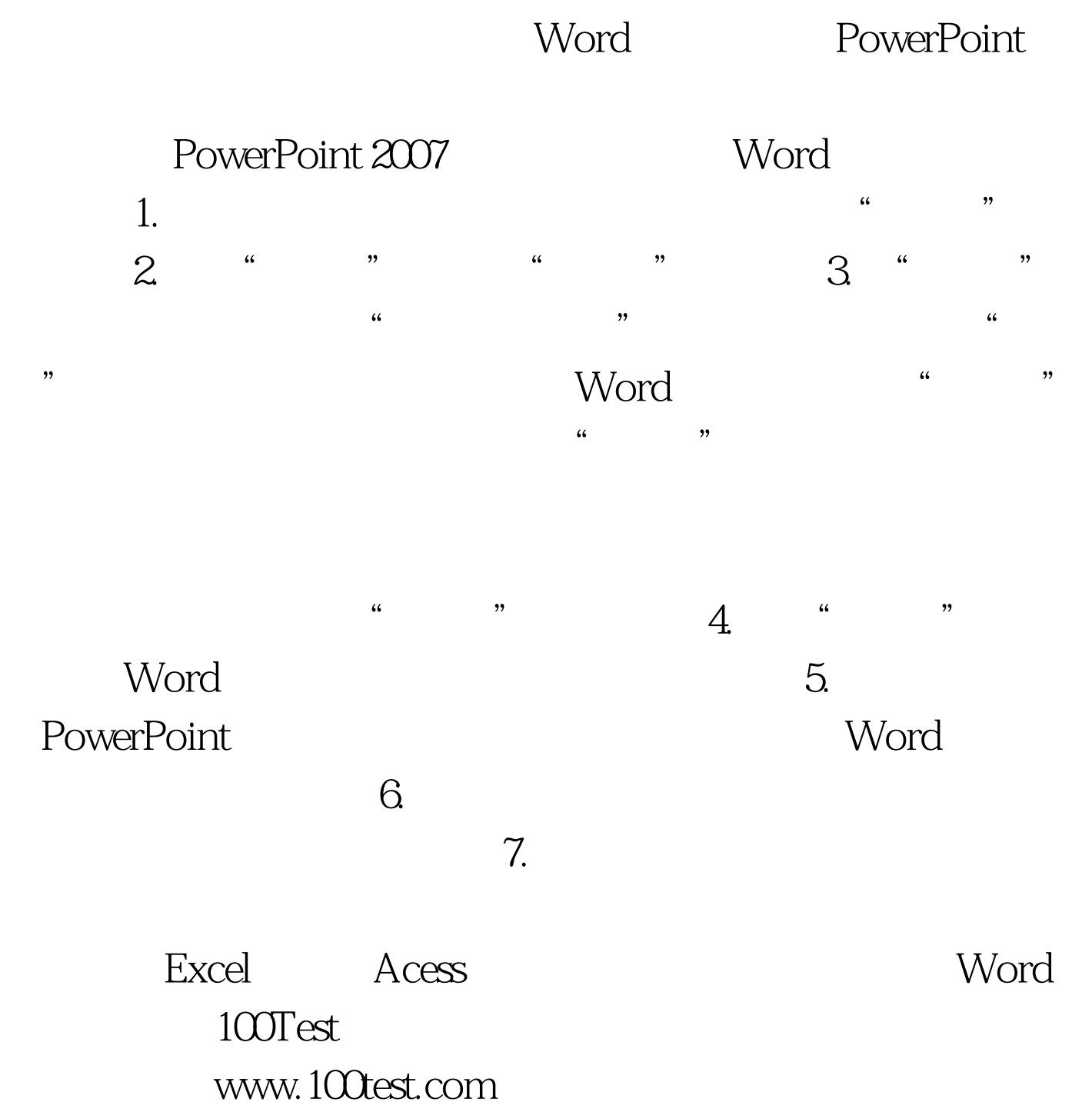